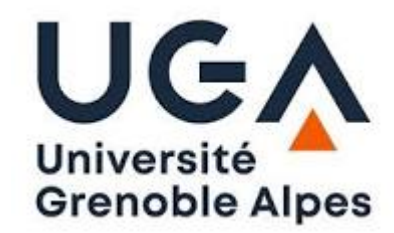

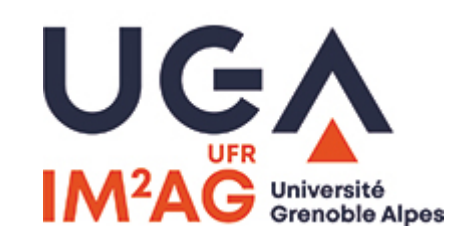

# **M2 CCI**

# *UE Programmation et Langages*

# Cours « Programmation »

# *Laurent Mounier*

### Retour sur les commandes Unix

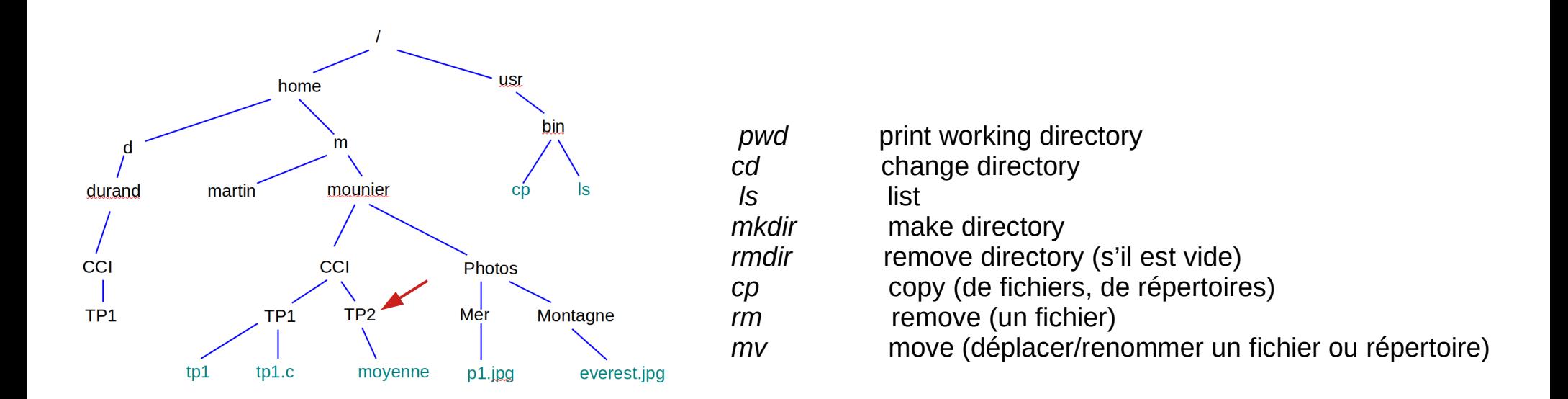

**Exercice :** en supposant que *TP2* est le répertoire courant

- 1. supprimer le fichier *tp1.c*
- 2. copier le fichier *p1.jpg* dans *Montagne*
- 3. effacer l'ensemble du répertoire *durand*
- *4.* copier le fichier *tp1* dans *TP2*

### Un mot sur les droits d'accès (Linux)

Attributs associés à un fichier ou répertoire :

Taille, date de création, propriétaire, droits d'accès

Droits associés à un fichier ou répertoire : *read* (r), *write* (w), *execute* (x)

Catégorie d'utilisateur par rapport à un fichier ou répertoire donné : *user* (u), *group* (g), *others* (o), *all* (a)

```
Visualiser les attributs d'un fichier : ls -l
     ---|---|---
user
       group others
```
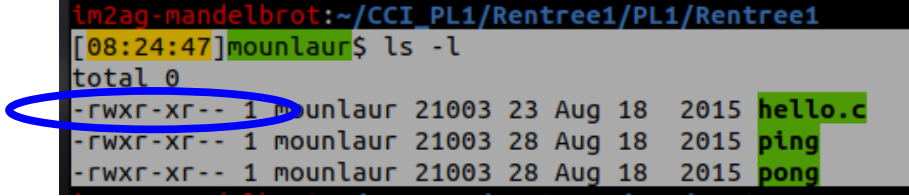

#### Modifier les droits d'accès : *chmod*

 *chmod u+x fichier1* ajout des droits d'exécution au propriétaire sur le fichier  *chmod g-wx fichier2* enlève les droits ecriture/exécution au groupe sur le fichier  *chmod a+r fichier3* ajout des droits de lecture à tous sur le fichier *chmod -R a+r repertoire1* ajout des droits de lecture à tous sur l'ensemble du répertoire

#### Exemple concret

- Le binôme *dupont* et *durand* travaillent ensemble sur le TP1
- Ils créent des fichiers et répertoires sur le compte de *dupont*, dans le répertoire *TP1*
- En fin de séance, comment faire une copie, dans le répertoire de *durand,* de tout ce qui a été fait ?

# Programme exécutable

- Il existe une grande variété de **plateformes d'exécution** … et de **processeurs**
- Chaque processeur ne peut exécuter que des programmes :
	- codés en **binaire** (~ séquence de « 0 » et de « 1 »)
	- comportant uniquement des instructions du *langage machine* de ce processeur
	- ces instructions dépendent de l'architecture du processeur
	- → Nécessaire de :
		- Disposer de langages de programmation de plus **haut-niveau**
		- Disposer de logiciels pour **traduire** ces programmes en langage machine

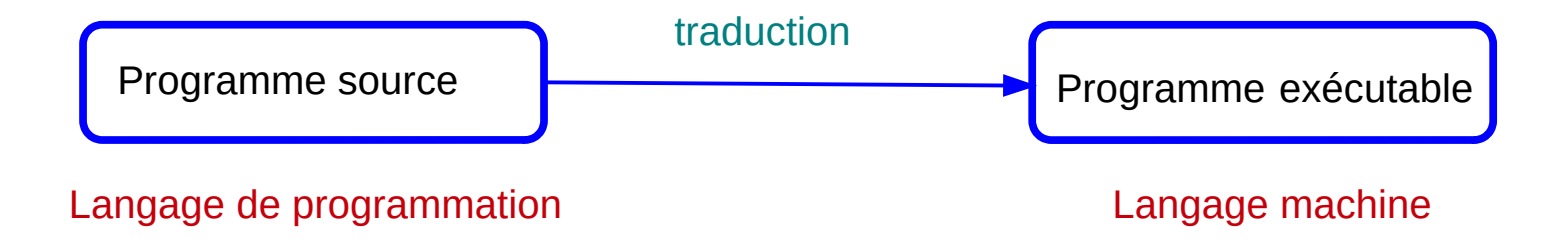

**Démo** : visualisation du contenu de/bin/cp

### Exécuter un progrmme : Interprétation

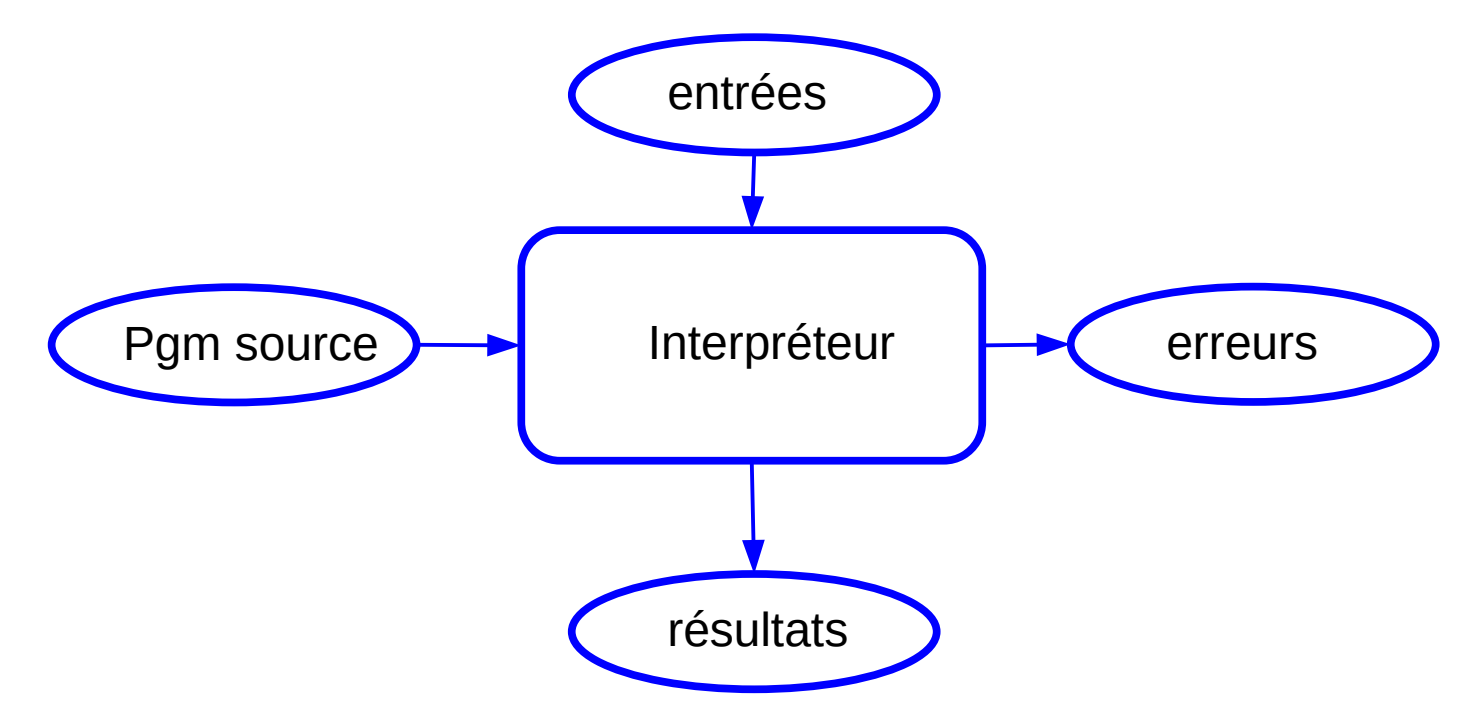

Le programme est **simultanément** *traduit* **et** *exécuté* L'utilisateur doit disposer d'un interpréteur sur sa machine **Avantage :** portabilité (possibilité d'exécuter du code « distant ») **Inconvénient :** temps d'exécution

#### Exécuter un programme : compilation

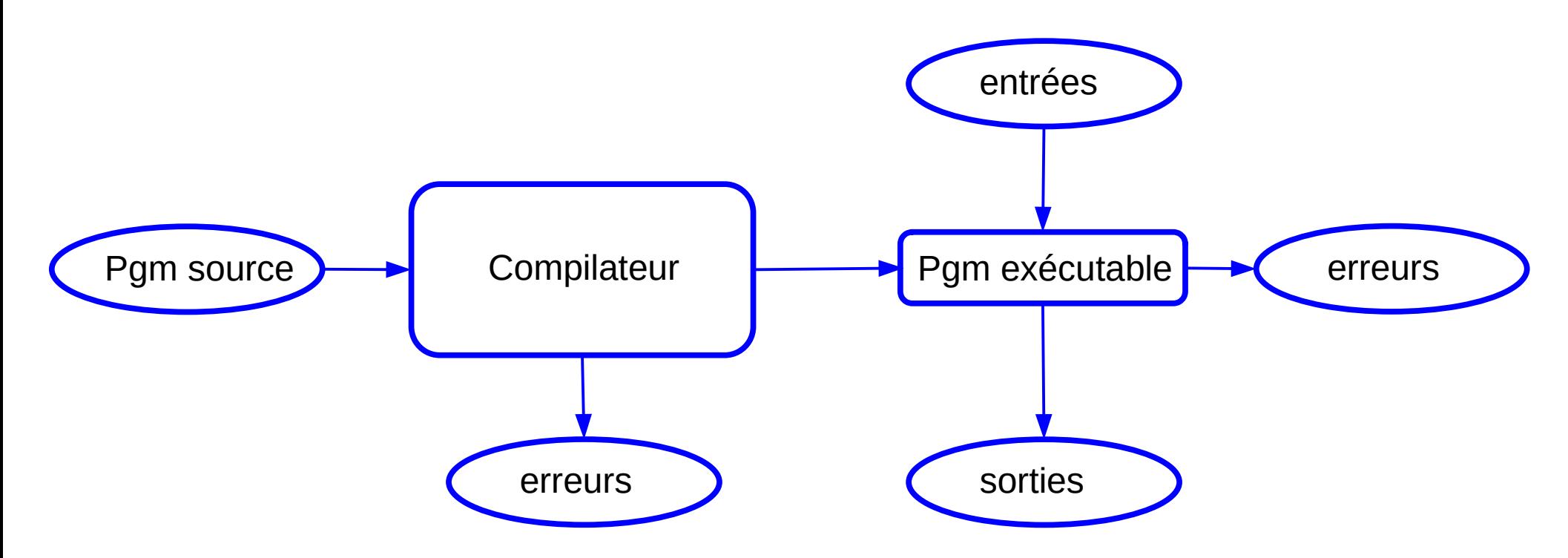

Le programme est *traduit* **puis** *exécuté* (plus tard, sur une autre machine, plusieurs fois ...) L'utilisateur doit disposer d'un processeur **compatible** avec le pgm exécutable généré **Inconvénient :** non portabilité **Avantage :** temps d'exécution

# Langages de programmation (1)

(très) grande variété de langage, mais des caractéristiques communes :

● **syntaxe :**

règles qui définissent ce qu'est un programme « bien formé »

● **sémantique :**

règles qui définissent le comportement de ce programme à l'exécution

#### **But recherché :**

- permettre une traduction automatique (pas d'ambiguïté)
- détecter les programmes (manifestement) incorrects
- offrir un niveau d'expressivité suffisant au programmeur
	- $\rightarrow$  un ensemble de compromis ...

### (très!) bref historique des langages de programmation

- années 50-60 : Fortran (54), Cobol (59), Basic (64) Algol (68)
- années 70 : PL1 (70), Pascal (71), C (72)
- années  $80 : C++ (83)$ , HTML  $(89)$
- années  $90$ : Python (91), Java (95), PHP (95), JavaScript (95)
- années  $00 : C# (00)$
- années  $10:$  go  $(09)$ , rust  $(10)$

Courte lecture possible sur l'histoire des langages de programmation :

<http://projet.eu.org/pedago/sin/ICN/1ere/4-langages.pdf>

### Choix d'un langage de programmation ?

#### Une décision **multi-critère** :

- Souvent imposé par le contexte de développement ...
	- insertion dans un programme existant
	- compétences et « culture » d'une entrepris, du développeur ...
- Des langages (plus) spécifiques à certaines classes d'applications :
	- Systèmes embarqués, programmation « bas niveau » : C, Rust, voire assembleur …
	- Programmation « Web » : JavaScript, PhP, .NET, …
	- Calcul scientifique : C, Fortran
	- Intelligence Artificielle : Python
- Des langages (plus) « généraux » : Java,  $C_{++}$ ,  $C_{+}$
- Existence de fonctions/librairies prédéfinies : Java, Python

#### <https://spectrum.ieee.org/top-programming-languages-2022>

#### Un mot sur le langage C

• développé en 1972, Thomson et Ritchie, puis Kernighan

 $\rightarrow$  gros succes car comble un vide (Fortran, Algol, Cobol) normalisation de différentes version (83, 89, 99 et 2011)

- $\cdot$  objectif = écrire un OS (Unix !)
	- plutôt langage de "bas-niveau", proche des instructions processeur
	- occupation memoire "previsible"
	- concepts simple, compilation efficace
- des défauts :
	- concepts anciens (pas d'objets), pas fait pour la programmation "in the large" !
	- peu de vérifications a la compilation → risque élevé d'erreurs a l'exécution, problèmes de sécurité !
- Très largement utilisé :

 Linux et Windows, applications connus (Firefox, Acrobat Reader, Word, etc.) Systèmes embarqués ...

• Des successeurs : C++, un peu Java